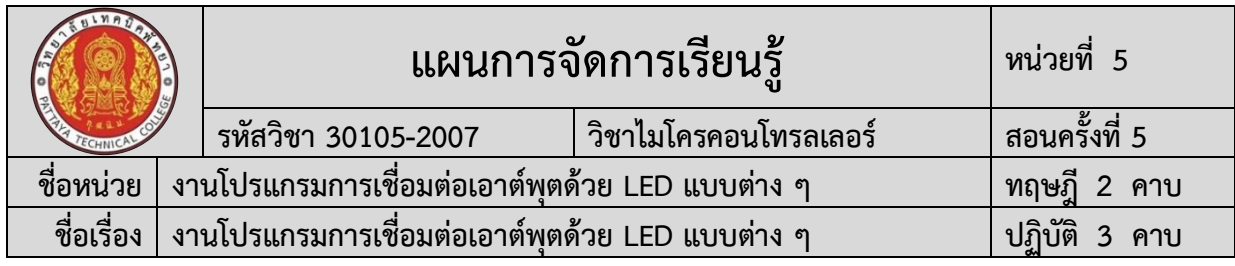

#### **1. สาระสำคัญ**

การสั่งการแอลอีดีนั้นทำได้ในสองโหมดคือ โหมดดิจิทัลและโหมดแอนะล็อก โดยมี รายละเอียดดังนี้

**1) โหมดดิจิทัล** คือ การควบคุมให้แอลอีดีติดหรือดับ ซึ่งสั่งการได้ด้วยด้วย คำสั่ง **digitalWrite(pin, value)** โดย value มีค่าเป็นได้เพียงลอจิกต่ำ "LOW" หรือลอจิก สูง "HIGH" เท่านั้น และรายละเอียดของคำสั่ง มีลักษณะเช่นเดียวกันกับคำสั่งในการควบคุมรีเลย์ดัง แสดงในหัวข้อที่ 4.2

**2) โหมดแอนะล็อก** คือ การควบคุมให้แอลอีดีมีความสว่างระดับต่าง ๆ ซึ่ง NodeMCU จะ สร้างสัญญาณดิจิทัลชนิด PWM หรือสัญญาณที่มีการมอดูเลตความกว้างพัลส์ (Pulse Width Modulation) ในการควบคุมให้แอลอีดีติดและดับในอัตราเร็วที่เร็วกว่าการตอบสนองของดวงตา มนุษย์ คือที่ความถี่ 1 kHz โดยดวงตามนุษย์จะตอบสนองต่อการกระพริบที่ความถี่เพียงประมาณ 10 Hz จึงส่งผลให้เราเห็นความสว่างของแอลอีดีที่ระดับต่างๆ รูปที่ 5 แสดงลักษณะสัญญาณ PWM ที่ เปอร์เซ็นต์รอบการทำงาน (duty cycle) 10, 20 และ 50% ตามลำดับ สำหรับสัญญาณ PWM ที่ 0% และ 100% ก็คือสัญญาณดิจิทัลลอจิก LOW (0 V) และลอจิก HIGH (3.3 V) นั่นเอง

### **2. สมรรถนะประจำหน่วยการเรียนรู้**

### **2.1 สมรรถนะการเรียนรู้ด้านความรู้**

- 1. ชื่อเครื่องมือและอุปกรณ์ในงาน
- 2. หน้าที่ของเครื่องมือและอุปกรณ์ในงาน
- 3. วิธีการใช้เครื่องมือและอุปกรณ์ในงาน
- 4. วิธีการเขียนใบเบิกอุปกรณ์ในงาน
- 5. วิธีการตรวจสอบเครื่องมือในงาน
- 6. ข้อควรระวังการเตรียมเครื่องมือและอุปกรณ์

7. วิธีการใช้โปรแกรม Arduino IDE ในการเขียนโปรแกรมภาษา C ในงานโปรแกรมการ เชื่อมต่อเอาต์พุตด้วย LED แบบต่าง ๆ

8. วิธีการใช้งานไมโครคอนโทรลเลอร์ บอร์ด NodeMCU/ESP8266 ใช้งานโปรแกรมการ เชื่อมต่อเอาต์พุตด้วย LED แบบต่าง ๆ

9. วิธีการประกอบและทดสอบวงจรไมโครคอนโทรลเลอร์บอร์ด NodeMCU/ESP8266 ใช้งานโปรแกรมการเชื่อมต่อเอาต์พุตด้วย LED แบบต่าง ๆ

10. วิธีการเขียนโปรแกรมควบคุมการทำงานไมโครคอนโทรลเลอร์บอร์ด NodeMCU/ESP8266 ใช้งานโปรแกรมการเชื่อมต่อเอาต์พุตด้วย LED แบบต่าง ๆ

11. วิธีการประยุกต์ใช้งานไมโครคอนโทรลเลอร์บอร์ด NodeMCU/ESP8266 ใช้งาน โปรแกรมการเชื่อมต่อเอาต์พุตด้วย LED แบบต่าง ๆ

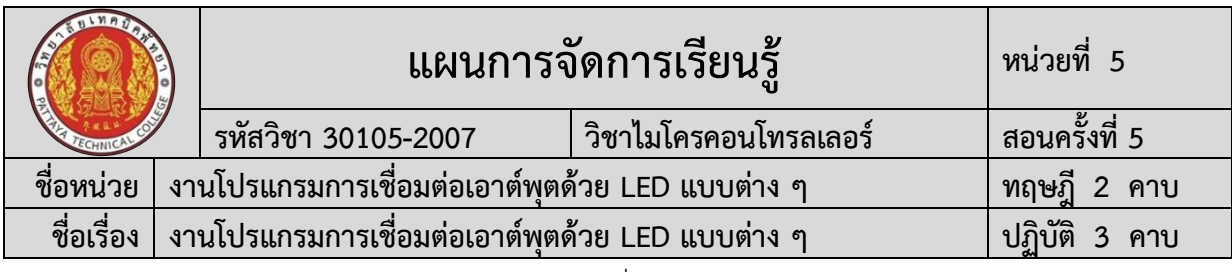

- 12. ข้อควรระวังในงานโปรแกรมการเชื่อมต่อเอาต์พุตด้วย LED แบบต่าง ๆ
- 13. ขั้นตอนการตรวจสอบผลงานและข้อควรระวังการตรวจสอบผลงาน
- 14. วิธีการทำความสะอาดและข้อควรระวังการทำความสะอาด
- 15. เก็บเครื่องมือและข้อควรระวังการเก็บเครื่องมือ

### **2.2 สมรรถนะการเรียนรู้ด้านทักษะ**

1. เตรียมเครื่องมือและอุปกรณ์ได้

2. การใช้โปรแกรม Arduino IDE ในการเขียนโปรแกรมภาษา C ในงานโปรแกรมการ เชื่อมต่อเอาต์พุตด้วย LED แบบต่าง ๆ

3. การใช้งานไมโครคอนโทรลเลอร์ บอร์ด NodeMCU/ESP8266 ในงานโปรแกรมการ เชื่อมต่อเอาต์พุตด้วย LED แบบต่าง ๆ

4. ประกอบและทดสอบวงจรไมโครคอนโทรลเลอร์ บอร์ด NodeMCU/ESP8266 ในงาน โปรแกรมการเชื่อมต่อเอาต์พุตด้วย LED แบบต่าง ๆ

5. เขียนโปรแกรมควบคุมการทำงานไมโครคอนโทรลเลอร์บอร์ด NodeMCU/ESP8266 ในงานโปรแกรมการเชื่อมต่อเอาต์พุตด้วย LED แบบต่าง ๆ

- 6. ประยุกต์ใช้งานบอร์ด NodeMCU/ESP8266 ในงานโปรแกรมการเชื่อมต่อเอาต์พุต ด้วย LED แบบต่าง ๆ
	- 7. สามารถตรวจสอบผลงานได้
	- 8. สามารถทำความสะอาดได้
	- 9. สามารถเก็บเครื่องมือได้

# **2.3 สมรรถนะการเรียนรู้คุณลักษณะที่พึ่งประสงค์**

- 1. ความซื่อสัตย์
- 2. ระเบียบวินัยและตรงต่อเวลา
- 3. สนใจใฝ่เรียนรู้
- 4. ความรับผิดชอบ
- 5. ขยันและอดทน
- 6. การประหยัด
- 7. ความปลอดภัย
- 8. ความคิดสร้างสรรค์
- 9. การทำงานเป็นทีม
- 10. จิตบริการสาธารณะ

### **โดยการน้อมนำหลักปรัชญาของเศรษฐกิจพอเพียงมาปฏิบัติในการเรียนการสอน**

### **3. จุดประสงค์การเรียนรู้**

### **3.1 จุดประสงค์ทั่วไป**

1. เข้าใจโครงสร้างและหลักการทำงานของไมโครคอนโทรลเลอร์ การใช้ชุดคำสั่ง การ ประยุกต์ใช้งานไมโครคอนโทรลเลอร์กับงานอื่น ๆ

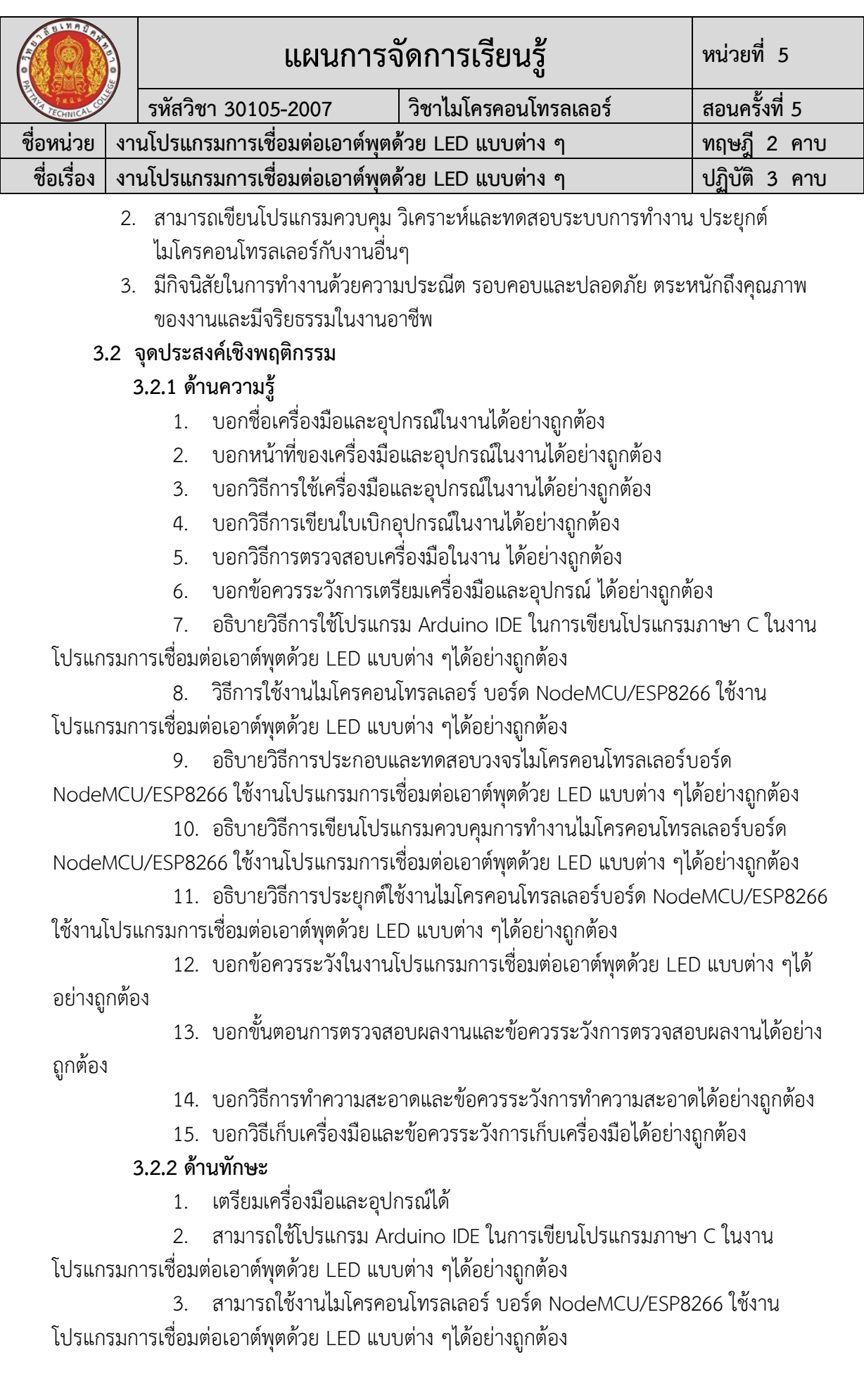

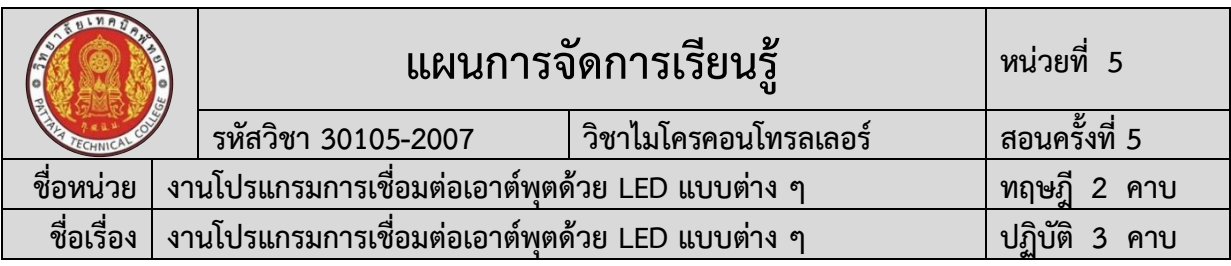

4. สามารถประกอบและทดสอบวงจร NodeMCU/ESP8266 ใช้งานโปรแกรมการ เชื่อมต่อเอาต์พุตด้วย LED แบบต่าง ๆได้อย่างถูกต้อง

5. สามารถเขียนโปรแกรมควบคุมการทำงาน NodeMCU/ESP8266 ใช้งาน โปรแกรมการเชื่อมต่อเอาต์พุตด้วย LED แบบต่าง ๆได้อย่างถูกต้อง

6. สามารถประยุกต์ใช้งานไมโครคอนโทรลเลอร์บอร์ด NodeMCU/ESP8266 งาน โปรแกรมการเชื่อมต่อเอาต์พุตด้วย LED แบบต่าง ๆได้อย่างถูกต้อง

- 7. สามารถตรวจสอบผลงานได้อย่างถูกต้องตามขั้นตอนการปฏิบัติงาน
- 8. สามารถทำความสะอาดได้
- 9. สามารถเก็บเครื่องมือได้

# **3.2.2 ด้านคุณลักษณะที่พึ่งประสงค์**

1. เตรียมความพร้อมด้านวัสดุ อุปกรณ์สอดคล้องกับงาน ได้อย่างถูกต้องและใช้วัสดุ อุปกรณ์อย่างคุ้มค่า ประหยัด ตามหลักปรัชญาของเศรษฐกิจพอเพียงและมีคุณลักษณะที่พึ่งประสงค์ (ความซื่อสัตย์ ความรับผิดชอบ ความประหยัด ความขยัน ความอดทน แบ่งปัน)

2. ปฏิบัติงานได้อย่างถูกต้อง ปลอดภัย และสำเร็จภายในเวลาที่กำหนดอย่างมีเหตุ และผลตามหลักปรัชญาของเศรษฐกิจพอเพียงและคุณลักษณะที่พึ่งประสงค์(ระเบียบวินัยและตรงต่อ เวลา ความสนใจใฝ่รู้ ความคิดสร้างสรรค์ การทำงานเป็นทีม และมีจิตบริการสาธารณะ ด้วยความ รอบรู้ รอบคอบ ระมัดระวัง)

# **การบูรณาการกับปรัชญาของเศรษฐกิจพอเพียง และคุณลักษณะที่พึ่งประสงค์ หลักความพอประมาณ**

- 1. ผู้เรียนจัดสรรเวลาในการฝึกปฏิบัติตามใบงานได้อย่างเหมาะสม
- 2. กำหนดเนื้อหาเหมาะสมกับเกณฑ์การประเมิน
- 3. ผู้เรียนรู้จักใช้และจัดการวัสดุอุปกรณ์ต่าง ๆ อย่างประหยัดและคุ้มค่า
- 4. ผู้เรียนปฏิบัติตนเป็นผู้นำและผู้ตามที่ดี
- 5. ผู้เรียนเป็นสมาชิกที่ดีของกลุ่มเพื่อนและสังคม

### **หลักความมีเหตุผล**

- 1. เห็นคุณค่าของการเรียนวิชาไมโครคอนโทรลเลอร์
- 2. กล้าแสดงความคิดอย่างมีเหตุผล
- 3. กล้าทักท้วงในสิ่งที่ไม่ถูกต้องอย่างถูกกาลเทศะ
- 4. กล้ายอมรับฟังความคิดเห็นของผู้อื่น
- 5. ใช้วัสดุถูกต้องและเหมาะสมกับงาน
- 6. ไม่มีเรื่องทะเลาะวิวาทกับผู้อื่น
- 7. คิดสิ่งใหม่ ๆ ที่เกิดประโยชน์ต่อตนเอง และสังคม

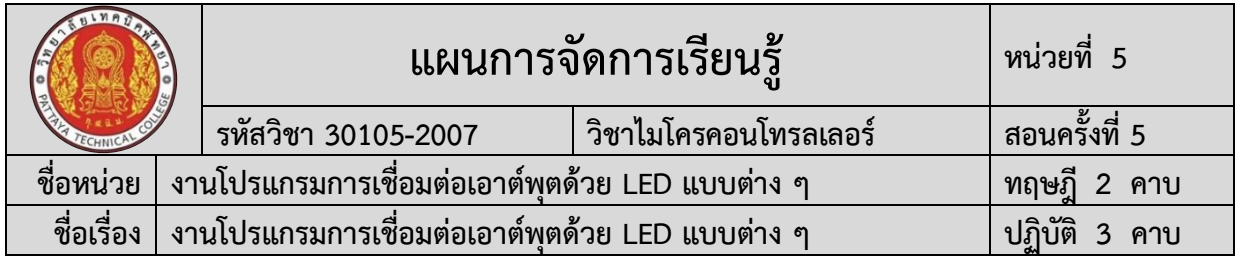

8. มีความคิดวิเคราะห์ในการแก้ปัญหาอย่างเป็นระบบ

# **หลักความมีภูมิคุ้มกัน**

- 1. มีทักษะในการปฏิบัติงานตามใบงานได้อย่างมีประสิทธิภาพ
- 2. ผู้เรียนได้รับความรู้ที่ถูกต้อง พร้อมทั้งกำหนดเนื้อหาได้ครบถ้วนถูกต้อง
- 3. มีการเตรียมความพร้อมในการเรียนและการปฏิบัติงาน
- 4. กล้าซักถามปัญหาหรือข้อสงสัยต่าง ๆ อย่างถูกกาลเทศะ
- 5. แก้ปัญหาเฉพาะหน้าได้ด้วยตนเองอย่างเป็นเหตุเป็นผล
- 6. ควบคุมอารมณ์ของตนเองได้
- 7. ควบคุมกิริยาอาการในสถานการณ์ต่าง ๆได้เป็นอย่างดี

### **การตัดสินใจและการดำเนินกิจกรรมต่าง ๆ ให้อยู่ในระดับพอเพียงหรือตาม ปรัชญาของเศรษฐกิจพอเพียงนั้น ต้องอาศัยทั้งความรู้และคุณธรรมเป็นพื้นฐาน ดังนี้ เงื่อนไขความรู้**

1. ผู้เรียนได้ใช้กระบวนการคิดในเรียนรู้ในเนื้อหารายวิชาไมโครคอนโทรลเลอร์ ตามหน่วยการเรียนการสอน(ระเบียบวินัยและตรงต่อเวลา ความสนใจใฝ่รู้ ความคิดสร้างสรรค์ การ ทำงานเป็นทีม และมีจิตบริการสาธารณะ ด้วยความรอบรู้ รอบคอบ ระมัดระวัง)

- 2. มีความรู้ความเข้าใจในเนื้อหารายวิชาไมโครคอนโทรลเลอร์
- 3. ใช้วัสดุอย่างประหยัดและคุ้มค่า
- 4. ปฏิบัติงานด้วยความละเอียดรอบคอบ
- 5. มีความรู้ ความเข้าใจเกี่ยวกับหลักปรัชญาของเศรษฐกิจพอเพียง

# **เงื่อนไขคุณธรรม**

- 1. ปฏิบัติงานที่ได้รับมอบหมายเสร็จตามกำหนด (ความรับผิดชอบ)
- 2. ใช้วัสดุอุปกรณ์อย่างคุ้มค่า ประหยัด (ความประหยัด)
- 3. มีความเพียรพยายามและกระตือรือร้นในการเรียนและการปฏิบัติงาน

(ความขยัน ความอดทน)

4. ให้ความร่วมมือกับการทำกิจกรรมของส่วนรวม อาสาช่วยเหลืองานครูและ

ผู้อื่น(แบ่งปัน)

# **4. สาระการเรียนรู้**

# **4.1 ด้านความรู้**

- 1. ชื่อเครื่องมือและอุปกรณ์ในงาน
- 2. หน้าที่ของเครื่องมือและอุปกรณ์ในงาน
- 3. วิธีการใช้เครื่องมือและอุปกรณ์ในงาน
- 4. วิธีการเขียนใบเบิกอุปกรณ์ในงาน
- 5. วิธีการตรวจสอบเครื่องมือในงาน

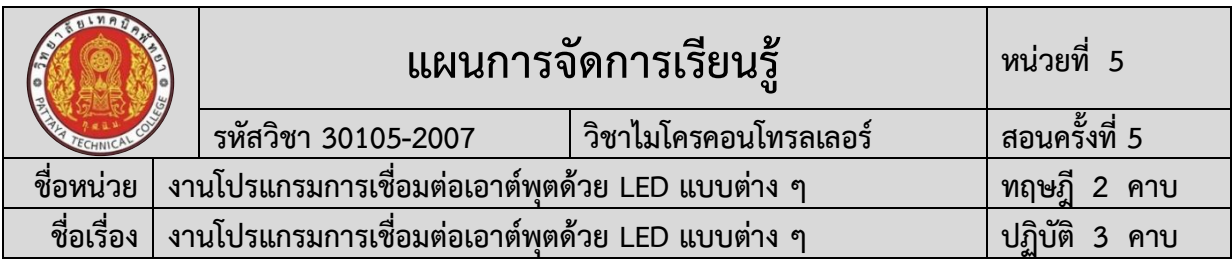

#### 6. ข้อควรระวังการเตรียมเครื่องมือและอุปกรณ์

7. วิธีการใช้โปรแกรม Arduino IDE ในการเขียนโปรแกรมภาษา C ในงานโปรแกรมการ เชื่อมต่อเอาต์พุตด้วย LED แบบต่าง ๆ

8. วิธีการใช้งานไมโครคอนโทรลเลอร์บอร์ด NodeMCU/ESP8266 ใช้งานโปรแกรมการ เชื่อมต่อเอาต์พุตด้วย LED แบบต่าง ๆ

9. วิธีการประกอบและทดสอบวงจรไมโครคอนโทรลเลอร์บอร์ด NodeMCU/ESP8266 ใช้งานโปรแกรมการเชื่อมต่อเอาต์พุตด้วย LED แบบต่าง ๆ

10. วิธีการเขียนโปรแกรมควบคุมการทำงานไมโครคอนโทรลเลอร์ บอร์ด NodeMCU/ESP8266 ใช้งานโปรแกรมการเชื่อมต่อเอาต์พุตด้วย LED แบบต่าง ๆ

11. วิธีการประยุกต์ใช้งานไมโครคอนโทรลเลอร์ บอร์ด NodeMCU/ESP8266 ใช้งาน โปรแกรมการเชื่อมต่อเอาต์พุตด้วย LED แบบต่าง ๆ

12. ข้อควรระวังในงานโปรแกรมการเชื่อมต่อเอาต์พุตด้วย LED แบบต่าง ๆ

- 13. ขั้นตอนการตรวจสอบผลงานและข้อควรระวังการตรวจสอบผลงาน
- 14. วิธีการทำความสะอาดและข้อควรระวังการทำความสะอาด

15. เก็บเครื่องมือและข้อควรระวังการเก็บเครื่องมือ

### **4.2 ด้านทักษะ**

- 1. เตรียมเครื่องมือและอุปกรณ์
- 2. Arduino IDE ในการเขียนโปรแกรมภาษา C ในงานโปรแกรมการเชื่อมต่อเอาต์พุต

ด้วย LED แบบต่าง ๆ

- 3. งานโปรแกรมการเชื่อมต่อเอาต์พุตด้วย LED แบบต่าง ๆ ได้
- 4. การประกอบและทดสอบวงจรการทดสอบบอร์ดไมโครคอนโทรลเลอร์ Arduino
- เบื้องต้น

5. การโปรแกรมควบคุมการทำงานไมโครคอนโทรลเลอร์บอร์ด NodeMCU/ESP8266 ใช้งานโปรแกรมการเชื่อมต่อเอาต์พุตด้วย LED แบบต่าง ๆ ได้

6. การประยุกต์ใช้งานไมโครคอนโทรลเลอร์บอร์ด NodeMCU/ESP8266 งานโปรแกรม การเชื่อมต่อเอาต์พุตด้วย LED แบบต่าง ๆ

- 7. การตรวจสอบผลงาน
- 8. การทำความสะอาด
- 9. การเก็บเครื่องมือ

# **5. กิจกรรมการเรียนรู้**

การจัดกิจกรรมการเรียนรู้โดยเน้นผู้เรียนเป็นสำคัญ เรื่อง งานโปรแกรมการเชื่อมต่อเอาต์พุต ด้วย LED แบบต่าง ๆ โดยใช้รูปแบบ MIAP ดังนี้

# **5.1 ขั้นนำเข้าสู่บทเรียน (M)**

1) ครูให้นักเรียนร่วมอภิปรายเกี่ยวกับนวัตกรรมต่าง ๆ ที่นำไมโครคอนโทรลเลอร์มาใช้ในงาน โปรแกรมการเชื่อมต่อเอาต์พุตด้วย LED แบบต่าง ๆ

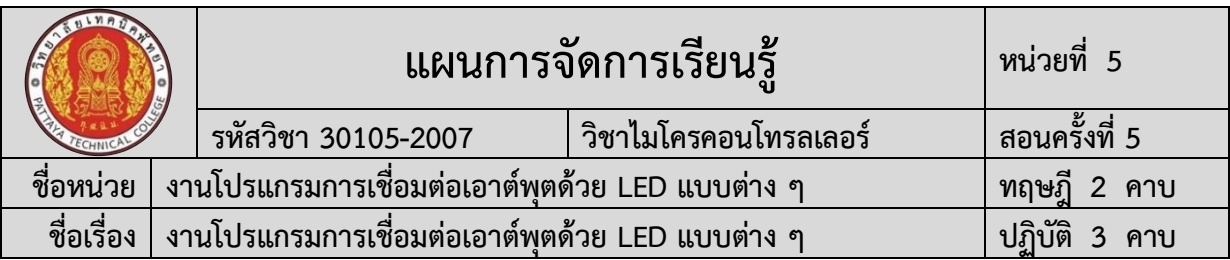

2) ครูสรุปนวัตกรรมและเทคโนโลยีไมโครคอนโทรลเลอร์ในอดีต จนถึงปัจจุบัน และชี้ให้เห็น ถึงประโยชน์ ของใช้งานไมโครคอนโทรลเลอร์มาควบคุมการทำงานในงานโปรแกรมการเชื่อมต่อ เอาต์พุตด้วย LED แบบต่าง ๆ

# **5.2 ขั้นสอน (I)**

1) ครูแจกใบงานการทดลองที่ 3 เรื่อง งานโปรแกรมการเชื่อมต่อเอาต์พุตด้วย LED แบบต่าง ๆ พร้อมอธิบาย หัวข้อ ทฤษฎีการเรียนรู้งานโปรแกรมการเชื่อมต่อเอาต์พุตด้วย LED แบบต่าง ๆ

2) ครูสาธิตและให้นักเรียนปฏิบัติตามเกี่ยวกับ งานโปรแกรมการเชื่อมต่อเอาต์พุตด้วย LED แบบต่าง ๆ

3) ครูและนักเรียนนักศึกษา ร่วมกันสรุปสรุปเนื้อหา งานโปรแกรมการเชื่อมต่อเอาต์พุตด้วย LED แบบต่าง ๆ

# **5.3ขั้นประยุกต์ (A)**

1) นักเรียนทุกคนศึกษา ใบงานการทดลองที่ 3 เรื่อง งานโปรแกรมการเชื่อมต่อเอาต์พุตด้วย LED แบบต่าง ๆ และปฏิบัติงาน ตามใบงานการทดลองที่ 5 เรื่อง งานโปรแกรมการเชื่อมต่อเอาต์พุต ด้วย LED แบบต่าง ๆ

2) ครูให้คำแนะนำ สาธิต และสังเกตการปฏิบัติงานของนักเรียนทุกคน เพื่อให้เกิดการพัฒนา ผู้เรียนเป็นรายบุคคล

# **5.4 ขั้นสำเร็จผล (P)**

1) ครูประเมินผลงานจากการปฏิบัติงานของนักเรียนรายบุคคล และสรุปแจ้งผลการประเมิน ให้นักเรียนทราบ

2) นักเรียนและครูร่วมกับสรุปผลการเรียนรู้ที่ได้รับ

# **6. สื่อและแหล่งเรียนรู้**

**6.1** ใบงานการทดลองที่ 5 เรื่อง งานโปรแกรมการเชื่อมต่อเอาต์พุตด้วย LED แบบต่าง ๆ

**6.2** เอกสารประกอบการอบรม เรียนรู้และลองเล่น Arduino เบื้องต้น (ฉบับปรับปรุงครั้งที่ 1)

**6.3**สื่อการเรียนรู้ผ่านระบบเครือข่ายคอมพิวเตอร์เรื่อง งานโปรแกรมการเชื่อมต่อเอาต์พุตด้วย LED แบบต่าง ๆ

**6.4** ใบแบบฝึกหัดที่ 5 เรื่อง งานโปรแกรมการเชื่อมต่อเอาต์พุตด้วย LED แบบต่าง ๆ

**6.5** ใบเฉลยแบบฝึกหัดที่ 5 เรื่อง งานโปรแกรมการเชื่อมต่อเอาต์พุตด้วย LED แบบต่าง ๆ

**6.6** ใบแบบทดสอบที่ 5 เรื่อง งานโปรแกรมการเชื่อมต่อเอาต์พุตด้วย LED แบบต่าง ๆ

**6.7** ใบเฉลยแบบทดสอบที่ 5 เรื่อง งานโปรแกรมการเชื่อมต่อเอาต์พุตด้วย LED แบบต่าง ๆ

**6.8** ใบแบบให้คะแนนการปฏิบัติงาน

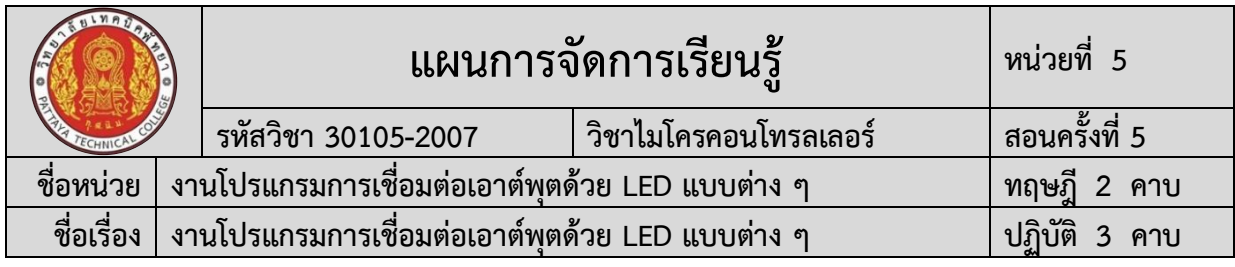

### **7. หลักฐานการเรียนรู้**

### **7.1 หลักฐานความรู้**

- 1. แบบสังเกตการปฏิบัติงาน ตามใบงานการทดลองที่ 5
- 2. แบบบันทึกการปฏิบัติงาน

### **7.2 หลักฐานการปฏิบัติงาน**

1. แบบประเมินผลงานจากการปฏิบัติงาน ตามใบงานการทดลองที่ 5

### **8. การวัดและประเมินผล**

# **8.1 การประเมินผลการเรียนรู้หลักการประเมินผลการเรียนรู้**

### **ก่อนเรียน**

1) แบบทดสอบก่อนเรียน

### **ขณะเรียน**

1) ใช้วิธีประเมินผลแบบถามตอบโดยตรงระหว่างเรียน โดยมีคำถามนำก่อนอธิบาย เนื้อหาและถามทบทวนเนื้อหาที่ครูอธิบายระหว่างสอน สังเกตพฤติกรรมระหว่างการเรียนการสอน

- 2) ตรวจสอบผลการปฏิบัติตามใบงาน ใบสั่งงาน ตามขั้นตอนการปฏิบัติงาน
- 3) สังเกตการทำงานกลุ่ม

### **หลังเรียน**

- 1) ตรวจแบบฝึกหัดท้ายบทเรียน
- 2) แบบทดสอบหลังเรียน

# **8.2 ประเมินผลงาน/ชิ้นงาน/ผลสำเร็จของผู้เรียน**

- 1) ตรวจประเมินผลงานจากการปฏิบัติงาน ตามใบงานการทดลองที่ 5
- 2) ตรวจประเมินผลตามใบงานการทดลองที่ -

# **รายละเอียดการประเมินผลการเรียนรู้**

# **จุดประสงค์เชิงพฤติกรรม ด้านความรู้**

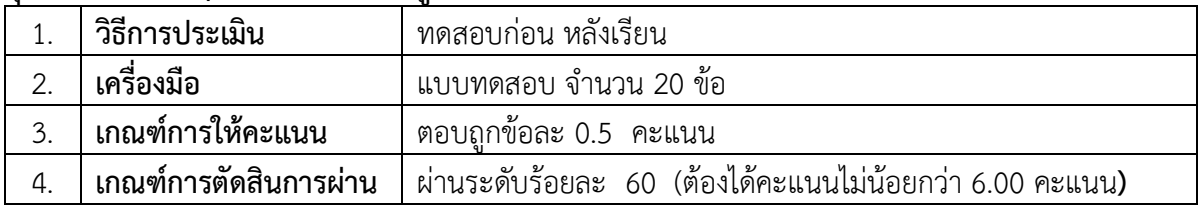

### **จุดประสงค์เชิงพฤติกรรม ด้านทักษะ**

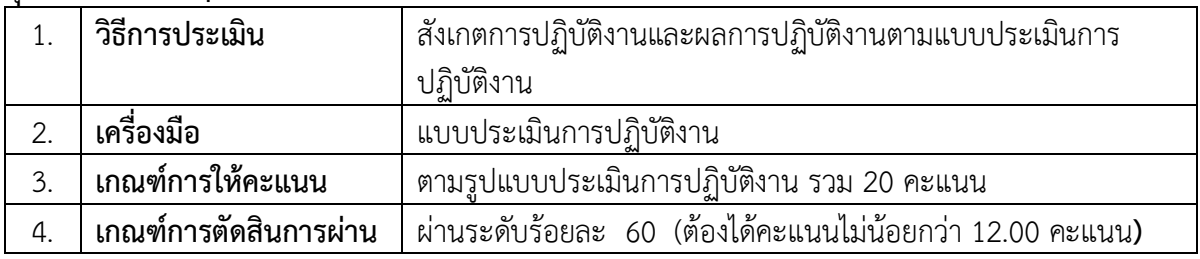

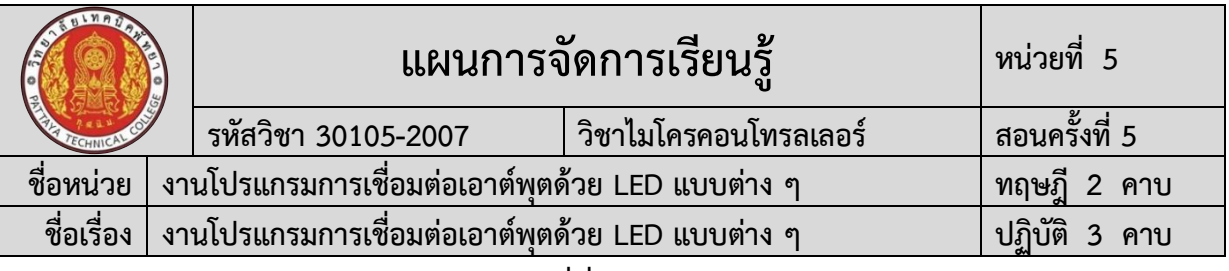

#### **จุดประสงค์เชิงพฤติกรรม ด้านคุณลักษณะที่พึ่งประสงค์**

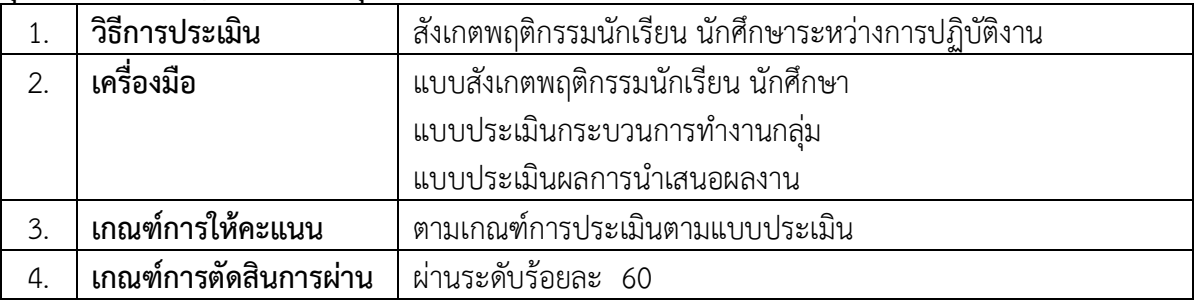

#### **9. เอกสารอ้างอิง**

เดชฤทธิ์ มณีธรรม. **คัมภีร์การใช้งาน ไมโครคอนโทรลเลอร์ Arduino.** กรุงเทพฯ : ซีเอ็ดยูเคชั่น, 2560.

ประภาส สุวรรณเพชร. **เอกสารประกอบการอบรม เรียนรู้และลองเล่น Arduino เบื้องต้น (ฉบับ ปรับปรุงครั้งที่ 1).** ชัยภูมิ : วิทยาลัยเทคนิคชัยภูมิ.

จีราวุธ วารินทร์. **Arduino UNO พื้นฐานสำหรับงาน IOT**. กรุงเทพฯ : รีไวว่า, 2561. 248 หน้า. ประภาส พุ่มพวง. **การเขียนและการประยุกต์ใช้งานโปรแกรม Arduino**. กรุงเทพฯ : ซีเอ็ดยูเคชั่น,

2561. 216 หน้า.

จักรี รัศมีฉาย. **ทดลองและใช้งานบอร์ด Arduino UNO R3 ด้วยโปรแกรม NI LabVIEW**. กรุงเทพฯ : ทริปเพิ้ล เอ็ดยูเคชั่น, 2558.

สุชิน ชินสีห์. **ไมโครคอนโทรลเลอร์เบื้องต้น**. นนทบุรี : ศูนย์หนังสือเมืองไทย, 2562. อ.นพ มหิษานนท์. **ออกแบบและทดสอบวงจร ด้วย Proteus**. นนทบุรี : คอร์ฟังก์ชั่น. 2557.

### **เว็ปไซต์อ้างอิง**

**"ครูสง่า คูคำ." 2563.** [ระบบออนไลน์]. แหล่งที่มา [http://skukum.pattayatech.ac.th](http://skukum.pattayatech.ac.th/) **"**งานที่มอบหมาย ไมโครคอนโทรลเลอร์." 2561. [ระบบออนไลน์] แหล่งที่มา [www.praphas.com](http://www.praphas.com/) **"618353 ปฏิบัติการไมโครโปรเซสเซอร์และการเชื่อมต่อ." 2560.** [ระบบ

ออนไลน์]. แหล่งที่มา <https://sites.google.com/site/618353/ls>

**"**ไมโครคอนโทรลเลอร์." 2563. แหล่งที่มา [www.google.co.th](http://www.google.co.th/)

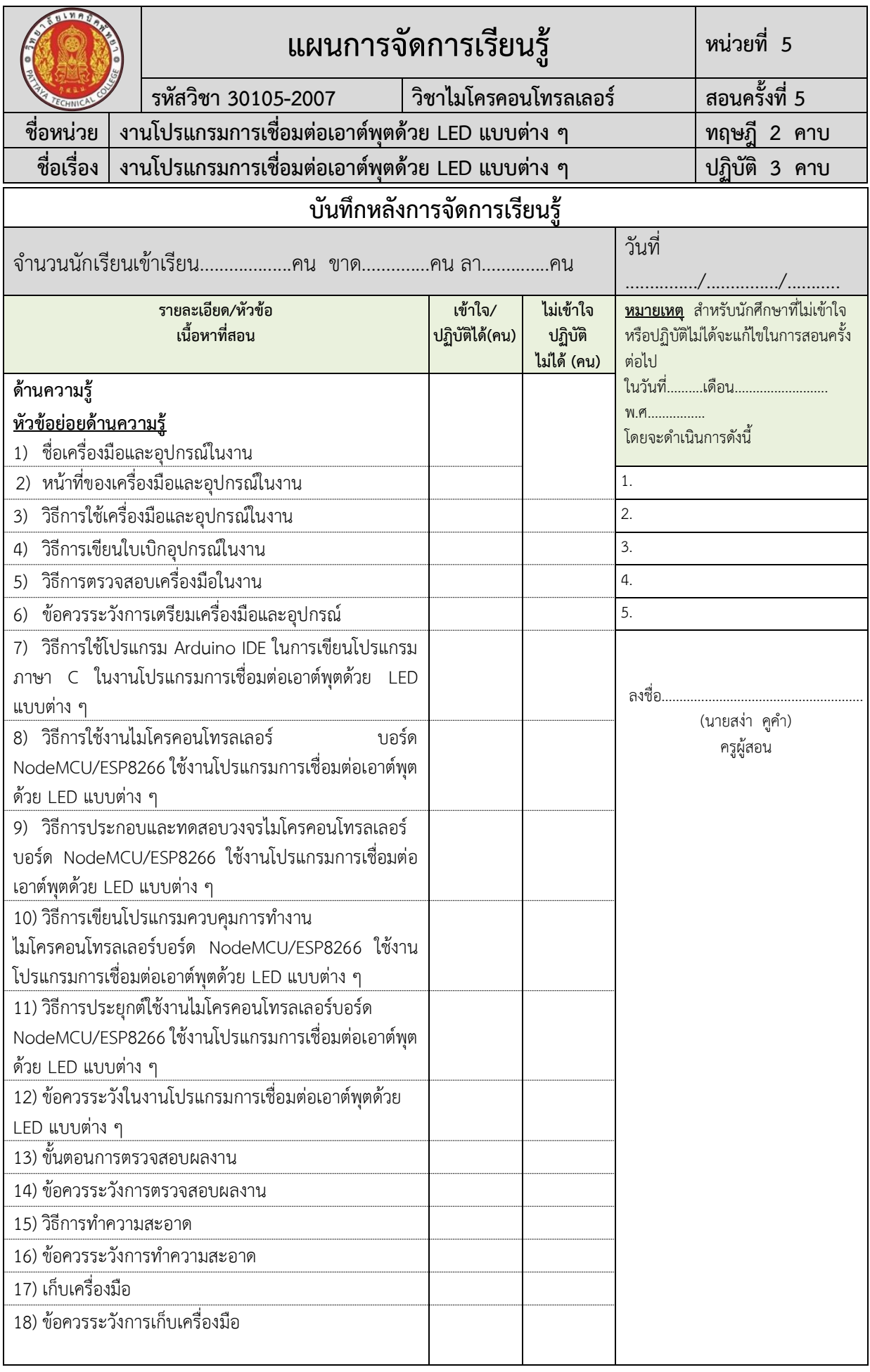

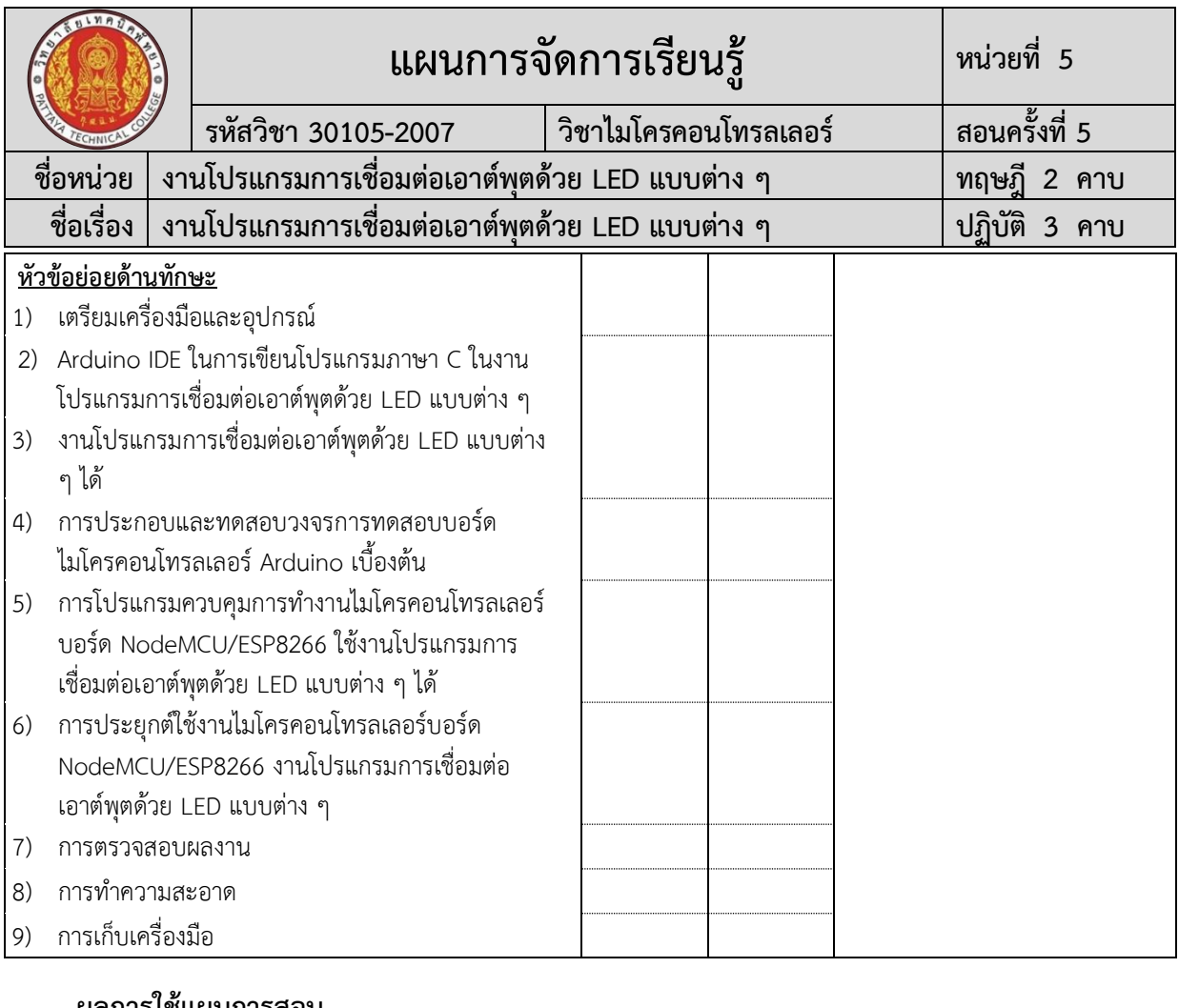

#### **ี ผลการใช้แผนการสอน**

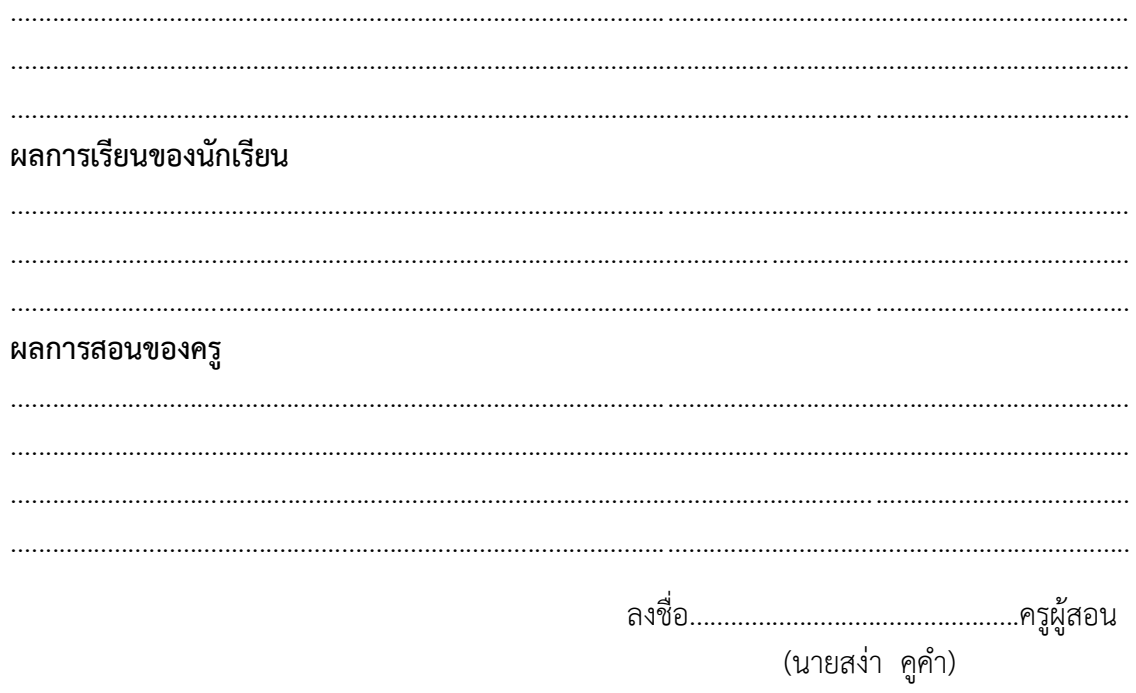